openwebinars.net/cert/ZWRL

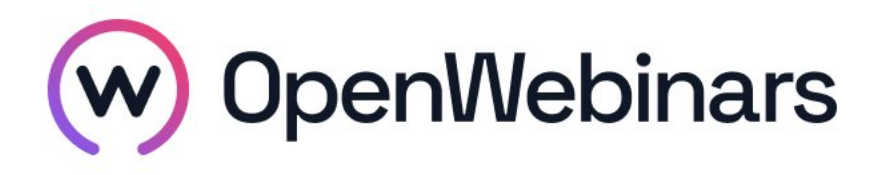

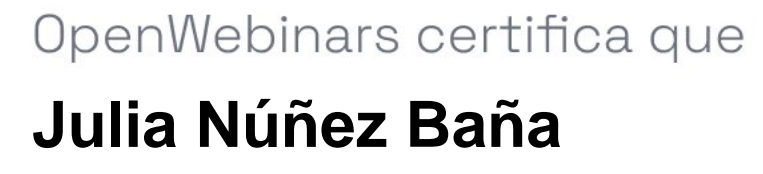

Ha superado con éxito

# **Curso de Angular: Ampliando conceptos**

Duración del curso

Fecha de expedición

**9 horas 14 Marzo 2024 Manuel Agudo**

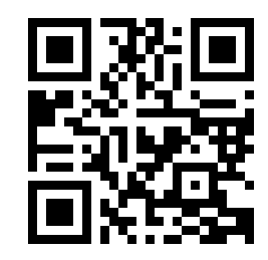

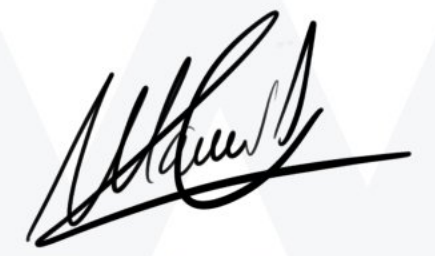

CEO de OpenWebinars

### **Contenido**

## **Curso de Angular: Ampliando conceptos**

#### **1. INTRODUCCIÓN**

Presentación

Preparando el entorno de trabajo

#### **2. AMPLIANDO CONOCIMIENTOS DE COMPONENTES**

Tipos de relaciones entre componentes Relación a través del decorador Input () Creando eventos con Output () Relación mediante el uso de servicios Práctica: Creando usos de relación entre componentes Utilizando NgClass y NgStyle Directiva NgSwitch Operaciones especiales con Pipes Práctica: NgClass y Pipes

#### **3. AMPLIANDO CONCEPTOS DE ANGULAR**

Añadiendo parámetros a nuestras rutas

Rutas anidadas

**CanActivate** 

 $\bigcirc$ 

Práctica: Crear nuevas rutas

Práctica: Añadiendo seguridad

Sub-módulos y componentes

Creando rutas para nuestros submódulos

Práctica: Transformar nuestra aplicación en multimodular

#### **4. FORMULARIO REACTIVOS**

Creación de un formulario reactivo

Validación de formularios reactivos

Práctica: Creación de un formulario reactivo

#### **5. MATERIAL DESIGN**

Instalar Material Design

¿Cómo usar Material Design?

Práctica: Añadir estilo a nuestra aplicación

#### **6. ÚLTIMOS APUNTES**

¿Cómo hacer Debug?

 $\odot$ 

Compilar nuestra aplicación

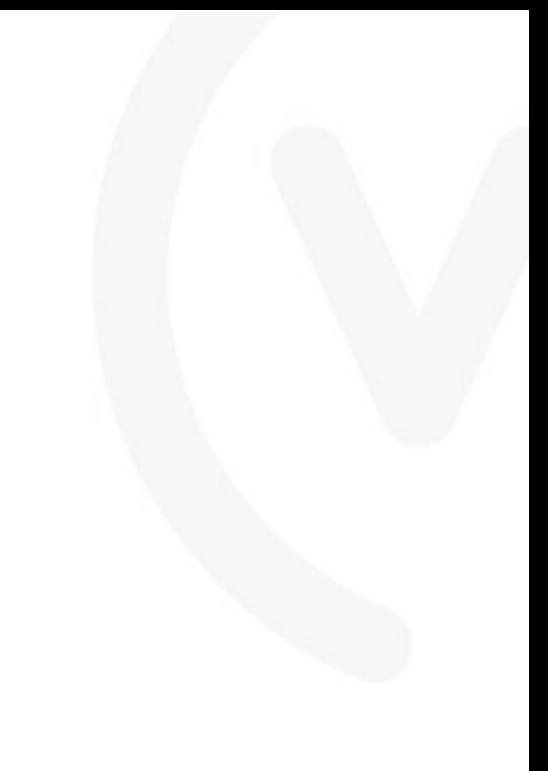